Paradigma | Volumen 31 (2024) | Número 51

# Paradigma Revista de Investigación Educativa

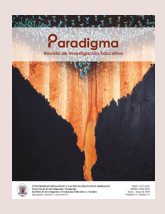

Un Modelo de Ecuaciones Estructurales para el Estudio de Factores Asociados al Rendimiento Escolar

A Structural Equation Model for the Study of Factors Associated with School Performance

**Lesky Ibeth Rivas Martíneza , Cristian Andrés Cruz Torresb,\***

**a** rivaslesky@gmail.com. Instituto Gubernamental Mixto Hibueras, Honduras. https://orcid.org/0000-0003-1981-5237 **b** cristian.cruz@unah.edu.hn. Universidad Nacional Autónoma de Honduras. https://orcid.org/0000-0002-2185-5783

# **Resumen**

En este trabajo se hace un análisis de factores para los datos de español tercer grado tomados del TERCE 2013 Honduras. Este análisis se realiza por medio del análisis factorial (AF) y del modelo de ecuaciones estructurales (SEM). Se verifica que la muestra es válida para realizar AF y cumple el supuesto de normalidad multivariada. Se realiza el análisis factorial exploratorio para determinar el número de factores a utilizar. Además, se utiliza el análisis factorial confirmatorio para verificar los índices de ajuste más relevantes como ser CFI, TLI, RMSEA, SRMR, que permitirán observar la coherencia estadística. Finalmente, se realiza el modelo de ecuaciones estructurales, la estimación se realiza por el método de máxima verosimilitud (MLE) y para validar el modelo, se procedió a verificar si estaba afectado por el método común de la varianza (CMV) mediante el uso de pruebas de factor único de Harman y el criterio de Heterotrait-Monotrait Ratio of Correlations (HTMT). Con respecto a los resultados de los factores asociados se logró observar que no solo las características propias de las instituciones influyen en el rendimiento de los estudiantes, sino también, las características de la comunidad.

*Palabras clave*: modelo ecuaciones estructurales, componentes principales, análisis factorial, rendimiento escolar

**\*** Autor para correspondencia https://doi.org/10.5377/paradigma.v31i51.18188 Recibido: 19 de marzo de 2024 | Aceptado: 5 de junio de 2024 Disponible en línea: junio de 2024 Paradigma: Revista de Investigación Educativa | ISSN 1817-4221 | EISSN 2664-5033 | [CC BY-NC-ND 4.0](https://creativecommons.org/licenses/by-nc-nd/4.0/deed.es)

# **Abstract**

In this paper is made a factorial analysis for the database of Spanish third-grade taken from TERCE 2013 Honduras. This analysis is made by the factor analysis (FA) and structural equation modeling (SEM). It is verified that the sample is valid to carry out FA and meets the assumption of multivariate normality. Exploratory factor analysis is performed to determine the number of factors to use. Additionally, confirmatory factor analysis is used to verify the most relevant fit indices such as CFI, TLI, RMSEA, SRMR which allow for statistical coherence observation. Finally, the structural equation model is carried out, estimation being performed by the maximum likelihood method (MLE) and to validate the model, it was checked for common method variance (CMV) using Harman's single-factor test and the Heterotrait-Monotrait Ratio of Correlations (HTMT) criterion. Regarding the associated factor results, it was observed that not only the characteristics of the institutions influence student performance but also those of the community.

*Keywords*: structural equations model, principal components, factor analysis, school performance

# **Introducción**

Uno de los aspectos más importantes en el proceso enseñanza aprendizaje es el rendimiento escolar, ya que permite evaluar lo que los estudiantes han aprendido. Esto posibilita establecer la relevancia del rendimiento escolar para describir las causas que se relacionan a un resultado alto o bajo por parte de los estudiantes.

Se puede definir el rendimiento escolar como "los resultados obtenidos en pruebas o exámenes normalizados, que miden los conocimientos o competencias en una materia específica" (UNESCO, 2007). Muchos países efectúan periódica y sistemáticamente mediciones destinadas a determinar lo que los estudiantes han aprendido durante su experiencia escolar, ya sea en exámenes por asignatura, evaluaciones nacionales o evaluaciones internacionales.

Las agencias internacionales como: Tendencias en el Estudio Internacional de Matemáticas y Ciencias (TIMSS), Progreso en el Estudio Internacional de Alfabetización en Lectura (PIRLS), Organización de las Naciones Unidas para la Educación, la Ciencia y la Cultura (UNESCO). En Honduras, la Unidad Externa de Medición de la Calidad de la Educación (UMCE), actualmente es parte del Instituto de Investigación y Evaluación Educativa y Sociales (INIEES), que es una Unidad Técnica Especializada de la Vicerrectoría de Investigación y Postgrado (VRIP) de la UPNFM; que realizan evaluaciones que monitorean las tendencias en el rendimiento estudiantil en matemáticas, ciencias y lectura.

En los últimos años, se han realizado esfuerzos significativos por parte de los países y las agencias internacionales y nacionales para comprender la calidad de los sistemas educativos. En este sentido, han sido desarrolladas pruebas de logro educativo para evaluar los resultados de aprendizaje alcanzados por estudiantes de ciertas edades o grados escolares, centrándose en los dominios curriculares clave como matemáticas y lengua.

#### *Un Modelo de Ecuaciones Estructurales para el Estudio de Factores Asociados al Rendimiento Escolar*

En un avance positivo, también se han estado desarrollando y perfeccionando nuevas metodologías para validar diferentes instrumentos de medición, asegurando así la calidad de los resultados e interpretaciones derivadas de ellos. Un ejemplo destacado es el uso de Modelos de Ecuaciones Estructurales (SEM, por sus siglas en inglés) por parte de la UNESCO en el Segundo Estudio Regional Comparativo y Explicativo (SERCE), donde se analizan los factores asociados al logro cognitivo de estudiantes en América Latina y el Caribe, junto con el modelo jerárquico lineal. Se resaltan tanto los beneficios como los desafíos de ambos métodos de análisis (UNESCO, 2013).

El modelo de ecuaciones estructurales es una técnica estadística multivariante, utilizada para especificar fenómenos en función de sus variables causales (Ruiz et al., 2010). Estos modelos presentan variables no observables directamente, llamadas variables latentes o constructos que son medidas a través de otras variables que son directamente observables.

El propósito de este trabajo es hacer un análisis de factores para los datos de español tercer grado tomados del TERCE 2013 Honduras (UNESCO, 2016). Este análisis se realiza por medio del análisis factorial (AF) y del modelo de ecuaciones estructurales (SEM). Se muestran los resultados de las pruebas para la verificación de la validez de la muestra para realizar el AF. En el caso del análisis factorial confirmatorio, se muestran los índices de ajuste más relevantes como ser: índice de bondad de ajuste comparativo (CFI), índice de Tucker-Lewis (TLI), error de aproximación cuadrático medio (RMSEA), raíz cuadrada media residual estandarizada (SRMR), índice de ajuste normado (NFI). Además, se presenta el modelo de ecuaciones estructurales, se realiza el análisis de mediación y se evalúa el modelo con las medidas de bondad de ajuste. Finalmente, se presentan las conclusiones.

#### **Discusión Teórica**

Los grandes conjuntos de datos a menudo incluyen mediciones de muchas variables. Es posible que se reduzca, considerablemente, el número de variables sin dejar de retener gran parte de la información del conjunto de datos original. Existen varias técnicas de reducción de dimensiones para hacer esto, y el análisis de componentes principales (ACP) es probablemente el más utilizado de ellos (Jolliffe, 2005).

#### **Componentes Principales**

Algebraicamente, los componentes principales son combinaciones lineales particulares de las *p* variables aleatorias,  $X_p$ ,  $X_p$ ,  $\ldots$ ,  $X_p$ . Geométricamente, estas combinaciones lineales representan la selección de un nuevo sistema de coordenadas obtenida mediante la rotación del sistema original, con  $X_p$ ,  $X_p$ , ..., *XP* como ejes de coordenadas. Los nuevos ejes representan las direcciones con la máxima variabilidad y proporcionan una descripción más simple y parsimoniosa de la estructura de covarianza. Los componentes principales dependen únicamente de la matriz de covarianza *Σ* (o la matriz de correlación *ρ*) de *X1 , X2 , … , XP*.

Sea un vector aleatorio denotado como *X<sup>'</sup>*=[X<sub>*p*</sub>X<sub>2</sub>, ... ,X<sub>*p*</sub>], que posee una matriz de covarianza Σ con valores propios  $\lambda_1 \geq \lambda_2 \geq \ldots \geq \lambda_p \geq 0$ . Se consideran entonces las combinaciones lineales:

$$
Y_{1} = a_{1}^{'} X = a_{11} X_{1} + a_{12} X_{2} + \dots + a_{1P} X_{P}
$$
  
\n
$$
Y_{2} = a_{2}^{'} X = a_{21} X_{1} + a_{22} X_{2} + \dots + a_{2P} X_{P}
$$
  
\n
$$
\vdots
$$
  
\n
$$
Y_{P} = a_{P}^{'} X = a_{P1} X_{1} + a_{P2} X_{2} + \dots + a_{PP} X_{P}
$$

Con,

$$
Var(Y_i) = a_i' \sum a_i, \ i = 1, 2, \dots, p
$$

$$
cov(Y_i, Y_k) = a_i' \sum a_k, \ i, k = 1, 2, \dots, p
$$

Entonces las componentes principales son aquellas combinaciones lineales no correlacionadas *Y<sub>p</sub> Y*<sub>2</sub>, ..., *Y<sub>p</sub>* cuyas varianzas son lo más grandes posible (Johnson y Wichern, 2007).

Aunque se requieren *p* componentes para reproducir la variabilidad total del sistema, a menudo gran parte de esta variabilidad puede ser explicada por un pequeño número *k* de los componentes principales. No hay una regla definida sobre el número que se debe utilizar, por tanto, se debe decidir en función del número de variables iniciales; es importante recordar que el objetivo es reducirlas tanto como sea posible. Existen diferentes maneras de seleccionar el número de componentes principales, y quizás, el procedimiento más simple es establecer un umbral, por ejemplo, un 80%, y detenerse cuando los primeros *k* componentes representan un porcentaje de la variación total mayor que este umbral (Jolliffe, 2005). Es decir, si la mayoría (por ejemplo, el 80% y 90%) de la varianza de la población total, para *p* grande, puede atribuirse al primero, dos o tres componentes, entonces estos componentes pueden reemplazar a las variables *p* originales, sin mucha pérdida de información.

#### **Análisis Factorial**

El análisis factorial puede considerarse una extensión del análisis de componentes principales. Ambos pueden verse como intentos de aproximar la matriz de covarianza *Σ* (Johnson y Wichern, 2007).

En particular, el modelo de análisis factorial es:

$$
X_{1} - \mu_{1} = l_{11} F_{1} + l_{12} F_{2} + \dots + l_{1m} F_{m} + \varepsilon_{1}
$$
  
\n
$$
X_{2} - \mu_{2} = l_{21} F_{1} + l_{22} F_{2} + \dots + l_{2m} F_{m} + \varepsilon_{2}
$$
  
\n
$$
\vdots
$$
  
\n
$$
X_{p} - \mu_{p} = l_{p1} F_{1} + l_{p2} F_{2} + \dots + l_{pm} F_{m} + \varepsilon_{p}
$$

El anterior sistema de ecuaciones puede expresarse usando la notación matricial, así que se denominará

$$
X = \begin{bmatrix} X_1 \\ X_2 \\ \vdots \\ X_p \end{bmatrix} \qquad \mu = \begin{bmatrix} \mu_1 \\ \mu_2 \\ \vdots \\ \mu_p \end{bmatrix} \qquad L = \begin{bmatrix} L_{11} L_{12} \dots L_{1m} \\ L_{21} L_{22} \dots L_{2m} \\ \vdots \\ L_{p1} L_{p2} \dots L_{p1} \end{bmatrix} \qquad X = \begin{bmatrix} F_1 \\ F_2 \\ \vdots \\ F_m \end{bmatrix} \qquad \varepsilon = \begin{bmatrix} \varepsilon_1 \\ \varepsilon_2 \\ \vdots \\ \varepsilon_p \end{bmatrix}
$$

Expresado en notación matricial queda:

$$
X = \begin{bmatrix} X_1 & \mu_1 \\ X_2 & \mu_2 \\ \vdots & \vdots \\ X_p & \mu_p \end{bmatrix} = \begin{bmatrix} L_{11} L_{12} \dots L_{1m} \\ L_{21} L_{22} \dots L_{2m} \\ \vdots \\ L_{p1} L_{p2} \dots L_{pm} \end{bmatrix} \begin{bmatrix} F_1 \\ F_2 \\ \vdots \\ F_m \end{bmatrix} + \begin{bmatrix} \varepsilon_1 \\ \varepsilon_2 \\ \vdots \\ \varepsilon_p \end{bmatrix}
$$

El coeficiente *l ij* se denomina carga de la i-ésima variable sobre el j-ésimo factor, por lo que la matriz L es la matriz de las cargas factoriales. Es importante notar que el i-ésimo factor específico  $e_i$ ; se asocia únicamente con la i-ésima respuesta *Xi* . Las *p* desviaciones *X1 - μ<sup>1</sup> , X2 - μ2 , … , Xp - μ<sup>p</sup>* se expresan en términos de  $p + m$  variables aleatorias  $F_p$ ,  $F_p$ ,  $\ldots$ ,  $F_m$ ,  $\varepsilon_p$ ,  $\varepsilon_p$ ,  $\ldots$ ,  $\varepsilon_p$  que no son observables (Johnson & Wichern, 2007).

Si se tiene en cuenta las denominaciones dadas a vectores y matrices, lo anterior puede ser expresado de la siguiente manera:

$$
X - \mu = LF + \varepsilon \tag{1}
$$

Se asume que:

$$
E(F) = 0;
$$
  
\n
$$
Cov(F) = E(FF') = I;
$$
  
\n
$$
E(\varepsilon) = 0;
$$
  
\n
$$
Cov(\varepsilon) = E(\varepsilon\varepsilon') = \psi = \begin{pmatrix} \psi_1 & 0 & \cdots & 0 \\ 0 & \psi_2 & \cdots & 0 \\ \vdots & \vdots & \ddots & \vdots \\ 0 & 0 & \cdots & \psi_p \end{pmatrix}
$$

Y que, *F* y *ε* son independientes, entonces  $Cov(\varepsilon, F) = E(\varepsilon F') = 0$ , estos supuestos constituyen el modelo factorial ortogonal.

Los supuestos antes mencionados implican que, dados los valores de los factores comunes, las variables latentes son independientes, es decir, las correlaciones de las variables observadas surgen de sus relaciones con los factores comunes. Debido a que los factores no se observan, se pueden fijar sus ubicaciones y escalas arbitrariamente y suponer que ocurren en forma estandarizada con media cero y desviación estándar uno.

Antes de continuar con el análisis, se debe confirmar que la muestra es válida para realizar el análisis factorial. Uno de los test que ayudan a validar los datos es el test de adecuación muestral de Kaiser-Meyer-Olkin (KMO), o la prueba de esfericidad de Bartlett (Labraca, 2021).

El test KMO es una medida de la idoneidad de los datos para el análisis factorial. La prueba mide la adecuación del muestreo para cada variable en el modelo y para el modelo completo. La prueba es la siguiente:

$$
KMO_j = \frac{\sum_{i \neq j} r_{ij}^2}{\sum_{i \neq j} r_{ij}^2 + \sum_{i \neq j} u_{ij}^2}
$$
 (2)

Donde:

 $R = [r_{ii}]$  es la matriz de correlación,

 $U = [u_{ii}]$  es la matriz de covarianza parcial,

Valores altos de KMO indican buena adecuación de un AF.

La prueba de esfericidad de Bartlett, permite evaluar la hipótesis nula que asegura que las variables no están correlacionadas.

Dalo el contraste de hipótesis:

$$
H_0: \sigma_i^2 = \sigma_2^2 = \dots = \sigma_k^2
$$

$$
H_i: \sigma_i^2 \neq \sigma_j^2
$$

Se define el estadístico:

$$
T = \frac{(N-k)\ln(s_p^2) - \sum_{i=1}^{k} (N_i - 1)\ln(s_i^2)}{1 + (\frac{1}{(3(k-1))})\left(\left(\sum_{i=1}^{k} \frac{1}{N_i - 1}\right) - \frac{1}{N-k}\right)}
$$
(3)

Donde  $s_i^2$  es la varianza del término i-ésimo, *N* es tamaño de la muestra,  $N_i$  es el tamaño de la muestra del grupo i-ésimo, *k* es el número de grupos, y *s 2 <sup>p</sup>* es la varianza agrupada. Si los resultados son significativos a un nivel *p <* 0.05, se rechaza la hipótesis nula y se considera que las variables están intercorrelacionadas para realizar el análisis factorial exploratorio.

### **Análisis Factorial Exploratorio**

El análisis factorial exploratorio (EFA) es un enfoque impulsado por los datos, de tal manera que no se hacen especificaciones en relación con el número de factores latentes o al patrón de las relaciones entre los factores comunes y los indicadores. El análisis factorial exploratorio se emplea como una técnica exploratoria o descriptiva para determinar el número adecuado de factores comunes y descubrir cuáles variables de medición son indicadores razonables de las diversas dimensiones latentes (Arauz, 2020).

Una hipótesis básica de EFA es que hay m factores "latentes" comunes para ser descubiertos en el conjunto de datos, y el objetivo es encontrar el menor número de factores comunes que explicarán las correlaciones.

### **Determinación del Número de Factores a Utilizar**

Se han sugerido una serie de métodos para determinar el número apropiado de factores a utilizar, entre ellos se tiene:

**1.** Criterio de Kaiser: esta regla sugiere que se deben retener todos los factores que tengan un valor propio de 1.0 o mayor; con el razonamiento de que un factor no debe explicar menos que la varianza equivalente que hubiera explicado una sola de las variables incluidas en el análisis. La regla, sin embargo, no es estricta y debe analizarse en conjunto con otros criterios (Guttman, 1954).

- **2.** Análisis del ScreePlot: se basa en una gráfica de los valores propios. Se grafican los valores propios, se ajusta una línea recta a través de los valores p-m más pequeños y se retienen los que caen por encima de la línea (Cattell, 1966).
- **3.** Análisis paralelo: el procedimiento es basado en el principio de que los factores a extraer deben dar cuenta de más varianza que la que es esperada de manera aleatoria. El procedimiento reordena las observaciones de manera aleatoria entre cada variable y los valores propios son recalculados a partir de esta nueva base de datos aleatoriamente ordenada. Los factores con valores propios mayores a los valores aleatorios son retenidos para interpretación (Horn, 1965).
- **4.** Identificación del modelo: la regla de los dos pasos, esta indica en su primer paso que hay al menos tres indicadores por cada variable latente, y en su segundo paso no hay correlación entre los errores (Labraca, 2021).

# **Análisis Factorial Confirmatorio**

Los modelos de análisis factorial confirmatorio (CFA), son un subconjunto de un enfoque más general para modelar variables latentes, conocido como modelo de ecuación estructural o modelo de estructura de covarianza. Dichos modelos permiten tanto la respuesta como las variables latentes explicativas vinculadas por una serie de ecuaciones lineales (Everitt y Hothorn, 2011).

En el CFA, el investigador especifica el número de factores y el patrón de relación entre el indicador y las cargas factoriales de antemano, así como otros parámetros. El factor de solución preespecificado se evalúa en términos de lo bien que este reproduce la matriz de varianzas y covarianzas de la muestra en las variables medidas (Arauz, 2020). Además, este análisis utiliza diagramas de ruta para representar factores y variables.

El análisis de ruta fue introducido en Wright (1934) en un contexto biométrico como método para estudiar los efectos directos e indirectos de las variables. La característica por excelencia del análisis de ruta es un diagrama que muestra cómo un conjunto de variables explicativas influye en una variable dependiente bajo consideración. La forma en que se dibujan los caminos determina si las variables explicativas son causas correlacionadas, causas mediadas o causas independientes.

### **Estimación**

La estimación implica encontrar valores para los parámetros del modelo que minimicen una función de discrepancia que indique la magnitud de las diferencias entre los elementos de S, la matriz de covarianza observada de las variables manifiestas y las de *Σ(θ)*, la matriz de covarianza implícita en el modelo ajustado (es decir, una matriz cuyos elementos son funciones de los parámetros del modelo), contenida en el vector  $\theta = (\theta_1, ..., \theta_t)^T$  (Everitt y Hothorn, 2011).

El método más utilizado para estimar los parámetros en los modelos de factores confirmatorios es la máxima verosimilitud, bajo el supuesto de que los datos observados tienen una distribución normal multivariante.

La función de discrepancia FML está dada por:

$$
F_{ML} = (S, \Sigma(\theta)) = \log|\Sigma(\theta)| - \log|S| + \text{tr}(S\Sigma(\theta)^{-1}) - q \tag{4}
$$

Donde *q* es el número de variables exógenas observables.

La normalidad univariante es una condición necesaria pero no suficiente para que se satisfaga la multinormalidad. Debido a esto, es necesario comprobar, en primer lugar, que todas las variables observadas se distribuyen normalmente. Para ello se puede hacer uso del test de Shapiro-Wilk y los contrastes de asimetría y curtosis. Mardia (1970) propone tests multivariantes de curtosis y asimetría, conocido como el test de Mardia; con la intención de certificar si un conjunto de variables observadas sigue una distribución normal multivariante.

Ante la dificultad de obtener datos distribuidos según una normal multivariante, la práctica más común reside en comprobar que los valores de asimetría y curtosis de cada variable no superan los valores 3 y 10 respectivamente (Labraca, 2021).

### **Medidas de Bondad de Ajuste**

Dado que el modelo presentado tiene variables latentes o no observadas, es necesario identificar cada una de estas con un valor estadístico para poder calcular los estimados de sus efectos. Los valores estimados evalúan un parámetro que caracteriza a la población a través de una muestra. Si esta representa fielmente a la población, se supone que el estadístico representa bien el parámetro (Escobedo Portillo et al., 2015). Entre las medidas se tiene:

- **1.** El estadístico  $\chi^2$  para el contraste global del modelo.
- **2.** Medidas de bondad de ajuste: índice de bondad de ajuste comparativo (CFI), índice de Tucker-Lewis (TLI), error de aproximación cuadrático medio (RMSEA), raíz cuadrada media residual estandarizada (SRMR), índice de ajuste normado (NFI).

#### **Coeficientes de Confiabilidad**

**1.** Alfa de Cronbach: fue descrito en Cronbach (1951). Es un índice usado para medir la confiabilidad del tipo consistencia interna de una escala, es decir, para evaluar la magnitud en que los ítems de un instrumento están correlacionados. Puede ser calculado a partir de la correlación entre los ítems como una función del número de ítems del instrumento y la correlación media entre los ítems:

$$
\alpha = \frac{np}{1 + (n-1)p} \tag{5}
$$

Donde *n* es el número de ítems y *p* es el promedio de todas las correlaciones. El valor mínimo aceptable es 0.70, el valor máximo esperado es 0.90; por encima de este valor se considera que hay redundancia o duplicación.

**2.** Varianza Extraída Media (Average Variance Extracted, AVE por sus siglas en inglés): Fornell y Larcker (1981) propusieron la AVE calculada desde los pesos de medida estandarizados para evaluar la validez convergente del modelo de medida. Se puede definir como:

$$
AVE = \frac{\sum_{i=1}^{k} \hat{\lambda}_i^2}{k} \tag{6}
$$

Este estadístico puede ser interpretado como una medida de confiabilidad del constructo y como una medición de la evaluación de la validez discriminante. Los valores de AVE deben de ser mayores de 0.50 o el valor de t-student significativo con lo que se establece que más del 50% de la varianza del constructo es debido a sus indicadores (Fornell y Larcker, 1981).

### **Modelos de Ecuaciones Estructurales**

Aunque más complejos que los modelos de análisis factorial confirmatorio, el objetivo de los modelos de ecuaciones estructurales es esencialmente el mismo, es decir, explicar las correlaciones o covarianzas de las variables observadas en términos de las relaciones de estas variables con las variables latentes subyacentes supuestas y las relaciones postuladas entre las propias variables latentes (Everitt y Hothorn, 2011).

Según Mulaik (2009), una forma de expresar los modelos de ecuaciones estructurales es tratando como variables exógenas tanto a las perturbaciones como a las variables manifiestas exógenas.

Esto lleva a la siguiente representación matricial:

$$
\begin{bmatrix} \eta \\ Y \end{bmatrix} = A \begin{bmatrix} \eta \\ Y \end{bmatrix} + \begin{bmatrix} \Gamma_z \Gamma_x \Gamma_e \end{bmatrix} \begin{bmatrix} \xi \\ x \\ \varepsilon \end{bmatrix}
$$
 (7)

También se puede expresar como:

$$
\eta^* = A\eta^* + \Gamma^* \zeta^* \tag{8}
$$

Donde *ξ\** es un vector de variables exógenas y de perturbaciones de tamaño *( n + q ) × 1*. No se hace ninguna distinción entre las perturbaciones sobre las variables latentes o sobre las variables manifiestas, *η\* = [ η Y ]* es un vector aleatorio de variables endógenas de tamaño *(m + p) × 1*, con *η* siendo el vector de tamaño *( m × 1)* de variables latentes endógenas y *Y* el vector de tamaño *( p × 1)* de variables manifiestas endógenas.

- *• Α* es la matriz de coeficientes estructurales de tamaño *( m + p ) × (m + p)* que relaciona las variables endógenas a otras variables endógenas.
- *• Γ* es la matriz de coeficientes estructurales de tamaño *( m + p ) × ( n + q )* que relaciona las variables endógenas con las variables exógenas.
- *• ε* es un vector de tamaño *( p × 1 )* de variables aleatorias de perturbación en las variables manifiestas.

#### *Lesky Rivas, Cristian Cruz*

 $\cdot$   $\epsilon^*$  es el vector de tamaño *(m + p) × 1* de perturbaciones en las variables endógenas, tanto latentes como manifiestas.

La ecuación (8) puede expresar en su forma reducida al aplicar una serie de operaciones algebraicas, como sigue:

$$
\eta^* - A\eta^* = \Gamma^* \zeta^* \tag{9}
$$

$$
(I-A)\eta^* = \Gamma^* \zeta^* \tag{10}
$$

$$
B\eta^* = \Gamma^* \zeta^* \tag{11}
$$

$$
\eta^* = B^{\text{-}1} \Gamma^* \zeta^* \tag{12}
$$

En la ecuación (11) del modelo de ecuaciones expresado en su forma reducida, las variables endógenas son funciones matriciales únicamente de las variables endógenas y *Β=(I-Α)* (Mulaik, 2009).

### **Diagramas de Ruta**

Un diagrama de ruta es una serie de símbolos que permiten poner a prueba la teoría con tal de que se hayan medido las variables (Tone, 2017). Para representar adecuadamente el modelo mediante el uso de grafos se debe atender a ciertas convenciones:

- **1.** La relación entre variables se indica por una flecha cuyo sentido indica la dirección de la relación.
- **2.** La covarianza entre variables, sin una dirección especificada, se representa por medio de una flecha bidireccional.
- **3.** Cada flecha presenta un coeficiente que indica la magnitud del efecto de la relación entre ambas variables.
- **4.** Las variables que reciben influencia por parte de otra se denominan endógenas y las que no reciben influencia se denominan exógenas.
- **5.** Las variables observables se enmarcan en cuadrados y las variables latentes en círculos.
- **6.** Los efectos directos son aquellos que operan directamente de una variable sobre otra.
- **7.** Los efectos indirectos ocurren cuando la relación entre dos variables es mediada por una o más variables.

Los modelos de ecuaciones estructurales pueden mantener un número considerable de variables dependientes e independientes a distintos niveles. En la Figura 1 se observa una representación de diagrama de ruta, con dos variables independientes y una dependiente, el círculo afectando a la variable dependiente se incluye usualmente en los modelos estructurales para reconocer que no siempre es posible predecir o explicar completamente la variable dependiente y queda, por tanto, varianza por explicar o varianza de error (Tone, 2017), tanto las variables independientes como la dependiente son observables, y hay una variable latente, es decir, no observable.

# **Figura 1**

*Representación gráfica de un modelo de análisis de ruta*

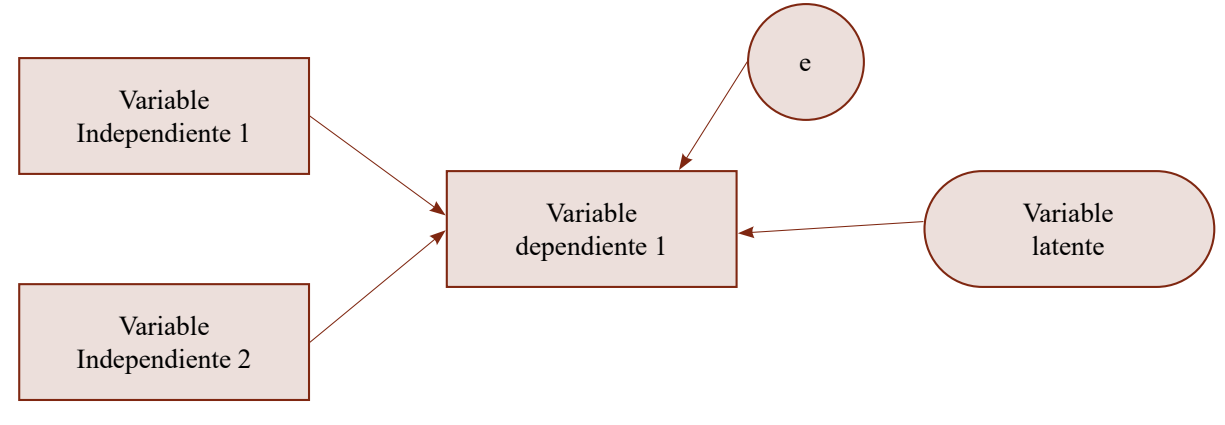

*Nota.* Elaboración propia.

### **Colinealidad entre Indicadores**

Para evaluar el nivel de colinealidad la prueba estadística más usual es el factor VIF. Este se utiliza como una medida del grado en que la varianza del estimador de mínimos cuadrados es incrementada por la colinealidad entre las variables, el VIF se define de la siguiente manera (Quintana y Mendoza, 2016):

$$
VIF = \frac{1}{1 - R_i^2} \tag{13}
$$

En donde *R2 <sup>i</sup>* es el coeficiente de determinación de la regresión auxiliar *i*. Por ejemplo, ante perfecta multicolinealidad *R2 <sup>i</sup> =1*, lo cual hace que el *VIF* tienda a infinito, si la multicolinealidad es imperfecta y elevada, por ejemplo, un *R2 <sup>i</sup> = 0.9*, el *VIF* será igual a *10*. Es usual en la práctica si el *VIF* resulta mayor a *10* sea considerado como evidencia de fuerte multicolinealidad.

### **Variables Moderadoras y Mediadoras con Efecto Directo e Indirecto**

Una variable mediadora es una tercera variable que vincula una causa y un efecto. Una variable moderadora es una tercera variable que modifica un efecto causal. Fabrigar y Wegener (2000) establecieron explícitamente que existen tres tipos de hipótesis causales comunes: efecto causal directo, efecto causal mediado y efecto causal moderado.

Una vez establecida una relación que se asume causal entre una variable independiente (variable X) y una variable de respuesta (variable Y), una cuestión de interés es considerar el papel que juegan terceras variables (o variables Z) en tal relación.

#### **Mediadoras**

La mediación es un modelo causal (Fabrigar y Wegener, 2000) que explica el proceso de ¿por qué? y ¿cómo? ocurre una causa y efecto. Por lo tanto, un análisis mediacional intenta identificar el proceso intermediario que lleva de la variable independiente (variable *X*) a la variable dependiente (variable *Y*).

En otras palabras, en un modelo mediacional simple, se presume que la variable independiente causa al mediador y, a su vez, el mediador causa la variable dependiente. Por esta razón, un efecto de mediación también se denomina efecto indirecto, efecto sustituto, efecto intermedio o efecto de intervención (Frazier et al., 2004).

# **Moderadoras**

Un efecto de moderación es un modelo causal que postula ¿cuándo? o ¿para quién? Una variable independiente causa con mayor fuerza o debilidad una variable dependiente. En esencia, un moderador modifica la fuerza o la dirección, es decir, positiva o negativa de una relación causal. Una analogía simple para un moderador es un atenuador que ajusta la fuerza de un interruptor en la iluminación (Frazier et al., 2004).

Quizás el efecto de moderación se conoce más comúnmente como el término estadístico efecto de interacción, donde la fuerza o dirección del efecto de una variable independiente sobre la variable dependiente depende del nivel (por ejemplo, masculino o femenino), o del valor (por ejemplo, actitud) de la otra variable independiente.

### **Validación del Modelo**

Campbell y Fiske (1959) señalan que los errores introducidos por los métodos y las herramientas podrían contaminar los resultados analíticos. La razón para centrar la atención en este tema es que las conclusiones del investigador están en riesgo ya que las conclusiones sobre las relaciones del modelo pueden ser erróneas, es decir, el error es demasiado grande para que las relaciones sean válidas. Por ejemplo, las correlaciones sistemáticas introducen una explicación alternativa para las correlaciones observadas entre medidas. Además, los errores del instrumento o método de medición pueden tener elementos tanto aleatorios como sistemáticos (Eichhorn, 2014).

# **Método Común de la Varianza**

El método común de la varianza CMV (*Common Method Variance*) se produce cuando la técnica de medición introduce la varianza sistemática en las medidas. De manera similar, Richardson et al. (2009) definieron CMV como la varianza del error sistemático que se comparte entre las variables que se miden con la misma fuente o método. Esta varianza del error sistemático puede causar un sesgo de método común y también puede sesgar las relaciones estimadas entre variables o medidas (Eichhorn, 2014).

Dos enfoques principales que se pueden utilizar para controlar los sesgos del método común de la varianza. El primer enfoque para minimizar la influencia de los sesgos del método común es mediante un procedimiento de diseño cuidadoso del estudio y el segundo enfoque es usar remedios estadísticos para controlar el impacto del sesgo del método común después de la recopilación de datos (Tehseen et al., 2017).

Los remedios estadísticos más comunes o recomendados que pueden utilizarse antes o después del análisis de datos son los siguientes: prueba de factor único de Harman, procedimientos de correlación parcial, procedimiento de matriz de correlación y *Measured Latent Marker Variable* (MLMV).

En este trabajo se utilizará la prueba de factor único de Harman (1960). Esta técnica se utiliza en un análisis factorial exploratorio donde todas las variables se cargan en un solo factor y se restringen para que no haya rotación. Este nuevo factor normalmente no está en el modelo del investigador; se introduce únicamente para este análisis y luego se descarta. Si el factor latente común recién introducido explica más del 50% de la varianza, entonces puede haber un sesgo del método común.

# **Heterotrait-Monotrait Ratio of Correlations (HTMT)**

Henseler et al. (2015), proponen un enfoque alternativo, basado en la matriz multirrasgo multimétodo, para evaluar la validez discriminante. Si no se establece la validez discriminante, los constructos tienen una influencia en la variación de algo más que las variables observadas con las que están teóricamente relacionados y, como consecuencia, los investigadores no pueden estar seguros de que los resultados que confirman las trayectorias estructurales hipotéticas son correctas, reales o si son el resultado de discrepancias estadísticas.

El *Heterotrait-Monotrait Ratio of Correlations* por sus siglas en inglés (HTMT), es el promedio de las correlaciones heterorrasgo-heterométodo, es decir, las correlaciones de indicadores entre constructos que miden diferentes fenómenos, en relación con el promedio de las correlaciones heterotrait-monotrait, es decir, las correlaciones de indicadores dentro del mismo constructo. Hay dos formas de usar el HTMT para evaluar la validez discriminante (Henseler et al., 2015):

- **1.** HTMT como criterio, implica compararlo con un umbral predefinido. Si el valor del HTMT es superior a este umbral, se puede concluir que hay una falta de validez discriminante. El nivel de umbral exacto del HTMT es discutible; se sugiere un umbral de 0.85 o uno de 0.90.
- **2.** HTMT puede servir como la base de una prueba estadística de validez discriminante. Para contrastar la hipótesis nula (H0: HTMT > 1) frente a la hipótesis alternativa (H1: HTMT < 1). Un intervalo de confianza que contiene el valor uno (es decir, H0 se cumple) indica una falta de validez discriminante. Por el contrario, si el valor uno cae fuera del rango del intervalo, esto sugiere que las dos construcciones son empíricamente distintas.

# **Métodos y Materiales**

Con el propósito de la aplicación de un modelo de ecuaciones estructurales para el estudio de factores que afectan el rendimiento escolar, esta investigación se desarrolló desde un método cuantitativo de investigación.

# **Población y Muestra**

La metodología empleada por el TERCE para la selección de la muestra se detalla en el siguiente apartado, donde se describen las características de la propuesta utilizada para la selección de las escuelas que participaron en la aplicación definitiva del estudio (UNESCO, 2016).

#### *Lesky Rivas, Cristian Cruz*

Las dos poblaciones objetivo del TERCE fueron los estudiantes en tercer y sexto grado, dentro del sistema educativo formal, que se consideran aptos para responder pruebas de logro de aprendizaje, y que se encuentran estudiando en escuelas, reconocidas por el estado, que contienen aulas que imparten educación correspondiente a los grados objetivo del estudio, en los países que forman parte del LLECE.

La propuesta por parte del TERCE para la selección de escuelas tuvo como objetivo una muestra de escuelas pertenecientes a la población definida previamente, que permitan representatividad de la situación educativa de los respectivos grados a evaluar: tercer y sexto grado. Para cumplir con esto el TERCE propone el siguiente método de selección de escuelas: estratificado, por conglomerados, bietápico.

- En la primera etapa se seleccionan escuelas (en cada estrato explícito) con probabilidad de selección proporcional al tamaño.
- En la segunda etapa se selecciona aleatoriamente un aula, y se aplica a todos los estudiantes que pertenecen a esa aula.

Las variables de estratificación quedan definidas de la siguiente:

- **1.** Dependencia: dependencia administrativa de la escuela, pública o privada.
- **2.** Área: se definen las escuelas según la definición utilizada en cada país, rural o urbana.
- **3.** Grados en la escuela: traslape de grados en la escuela, solo tercer grado, solo sexto grado y escuelas con tercer y sexto grado.

Ya que en el TERCE se optó por un diseño muestral por conglomerados, el cálculo del tamaño de la muestra debe considerar el efecto que podría tener sobre el error muestral de la población seleccionada, el hecho que las escuelas agrupen población de características similares.

En el TERCE los estudiantes están agrupados en escuelas y aulas (clúster), y debido a mecanismos de selección (geográficos, académicos, socioeconómicos), los estudiantes tienden a tener características similares dentro de la escuela, lo que impacta en los resultados de aprendizaje. Se propuso utilizar la metodología de "efecto diseño" para calcular los tamaños de muestra para el TERCE. Esta metodología consiste en corregir por un "factor" el tamaño de muestra calculado bajo un muestreo aleatorio simple de estudiantes. Esta corrección permite controlar por la variabilidad entre conglomerados. El factor por el cual se corrige la muestra es denominado "efecto diseño".

La fórmula de cálculo del tamaño de muestra corrigiendo por el efecto diseño es: *n' = n[1 + ρ (tpc — 1)]*. Donde *n'* es el tamaño de estudiantes corregido; *n* es el tamaño de estudiantes calculado utilizando un diseño muestral aleatorio simple; *ρ* es el coeficiente intraclase, que mide el grado de homogeneidad intra-cluster y *tpc* es el tamaño promedio del clúster.

Si se sustituye *n'* en la fórmula, por el número de escuelas multiplicado por el tamaño promedio del clúster *(N' × tpc)*, se puede modificar la fórmula de tal manera de encontrar el número de escuelas a seleccionar que se corrige por "efecto diseño" de la siguiente manera: *N'= n[1+ρ(tpc - 1)] / tpc*. Para calcular los parámetros de esta fórmula, se utilizan principalmente dos fuentes de datos: los marcos muestrales proporcionados por los países, y las bases de datos de resultados del *Segundo Estudio Regional Comparativo y Explicativo* (SERCE). Lo que se realiza específicamente es calcular los coeficientes intra-clase promedio (promedios por área y grado) para cada país utilizando los datos del SERCE, pero replicando el diseño muestral que se propone en el TERCE, es decir seleccionando solo un aula por escuela, en las bases de datos del SERCE.

La información sobre el tamaño promedio de las escuelas proviene de los marcos muestrales que envían los países. Los tamaños de muestra obtenidos mediante este proceso sirven de referencia, ya que estos pueden variar debido a los ajustes al tamaño de los estratos basados en el error muestral estimado que arrojen. El estudio fija como tamaño mínimo 150 escuelas, y un tamaño máximo que es debatido con los países en base a la información disponible de las estimaciones, los ajustes a los estratos y otras fuentes de información.

#### **Los Experimentos**

Como se detalló antes; para este estudio se utilizó los datos recopilados en el TERCE, y se realizó un análisis de componentes principales para reducir la dimensionalidad de los datos. Un análisis de componentes principales (ACP) se ocupa de explicar la estructura de varianza-covarianza de un conjunto de variables a través de algunas combinaciones lineales de estas variables. A estas combinaciones lineales se les llamará índice. Estos índices agruparán un conjunto de variables de los datos originales, lo que permitirá reemplazar las variables originales por los índices y reducir así el conjunto de datos a uno más pequeño.

Al aplicar ACP a la base de datos de español tercer grado que constaba de 328 variables, se redujo a 33 índices, se observó que algunos índices que resultaron del ACP quedaban muy cargados de variables y otros con muy pocas variables así que con la ayuda de estudios anteriores se permitió formar mejores índices (Rivas Martínez y Cruz Torres, 2022). Vale mencionar que toda la información de las bases de datos se procesó con el paquete estadístico R (Team, 2020).

# **Análisis Estadístico**

Los cuestionarios del TERCE cuentan con una larga lista de preguntas que consideran tanto características como percepciones de los estudiantes, de su familia, la escuela y los profesores participantes del estudio (UNESCO, 2016). Algunas de las preguntas del TERCE serán utilizadas en este estudio como variables de manera independiente y otra serie de preguntas para ser usadas como variables del resultado de combinaciones líneas de otras por medio del ACP. Se pueden distinguir dos tipos de variables:

- **1.** Variables simples, que corresponden a variables dicotómicas, como ser: código escuela, código estudiante, género y edad.
- **2.** Variables complejas, una serie de variables suponen medir variables que son combinaciones de las variables iniciales. Estas fueron construidas a través de ACP, por ejemplo: disponibilidad de libros y materiales en la escuela según el estudiante, trabajo infantil, clima en el aula escolar, prácticas de recreación, nivel educativo de los padres e ingresos en el hogar.

La variable dependiente que se usa es el puntaje estándar según el cálculo realizado por el TERCE, los puntajes de cada individuo son obtenidos mediante una transformación lineal de la estimación ponderada de máxima verosimilitud, de la habilidad del modelo TRI. La Teoría de Respuesta al Ítem (TRI) analiza el comportamiento de una prueba a partir del funcionamiento de todos los ítems que la conforman. ajustado según el tipo de la prueba. Dicha transformación lineal solo tiene el objetivo de expresar los puntajes en una escala comunicable (UNESCO, 2016).

# **Resultados**

Para la estimación de los modelos de análisis factorial exploratorio, confirmatorio y ecuaciones estructurales se utilizarán datos provenientes del TERCE (UNESCO, 2007), con los datos correspondientes a Honduras. Toda la información de la base de datos se procesó con el paquete estadístico R (Team, 2020) y con la librería lavaan.

#### **Análisis Factorial Exploratorio**

Permite determinar el número adecuado de factores comunes y descubrir cuáles variables de medición son indicadores razonables de las diversas dimensiones latentes.

Se aplicó la prueba de Bartlett, para probar la hipótesis nula que afirma que las variables no están correlacionadas en la población y que los valores pequeños (menores que 0.05) del nivel de significancia indican que un análisis factorial puede ser útil con los datos. Para el caso de la base de datos español tercer grado se obtuvo un valor de 2.282038*e*−49, el resultado del p-valor indicó que un análisis factorial puede ser útil ya que es menor que 0.05.

La otra prueba que se aplicó es el criterio de Kaiser-Meyer-Olkin, es una medida que permite observar qué tan adecuados son los datos para el análisis factorial, el resultado para la base de datos español tercer grado fue de 0.87 lo que indicó que se puede continuar con el análisis factorial.

### **Número de Factores a Utilizar**

Para determinar el número de factores se utilizaron 2 métodos: análisis del Scree Plot y análisis paralelo. Obteniendo los siguientes resultados:

# **Figura 2**

*Análisis Scree Plot español tercer grado*

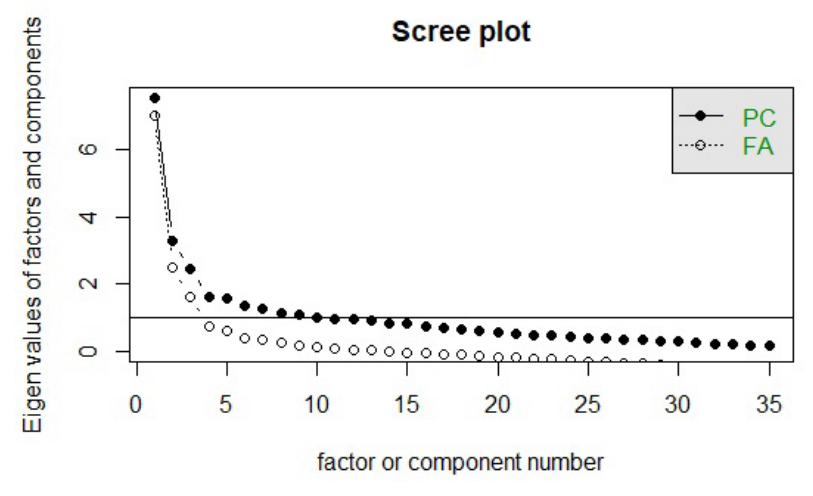

*Nota.* Elaboración propia.

# **Figura 3**

*Análisis paralelo español tercer grado*

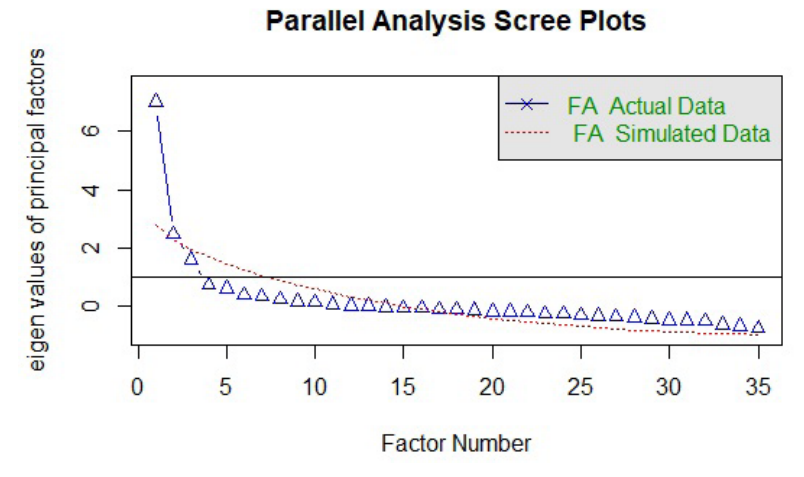

*Nota.* Elaboración propia.

Se puede observar que tanto en la Figura 2 y en la Figura 3 sugieren utilizar dos factores nada más. Para ayudar a la interpretación de los factores se realizó un gráfico de árbol.

# **Gráfico de Árbol**

Basado en los resultados del análisis de scree plot y paralelo se realizaron tres gráficos de árbol para saber cuál permite una mejor interpretación de los factores. Con el gráfico de dos factores, los factores quedan muy cargados, así que se realizó una segunda prueba con 4 factores. Con cuatro factores, uno de los factores quedó solo con dos cargas, por lo tanto, esto probablemente representa una sobre extracción y finalmente se realizó una prueba con 3 factores, como se muestra en la Figura 4.

# **Figura 4**

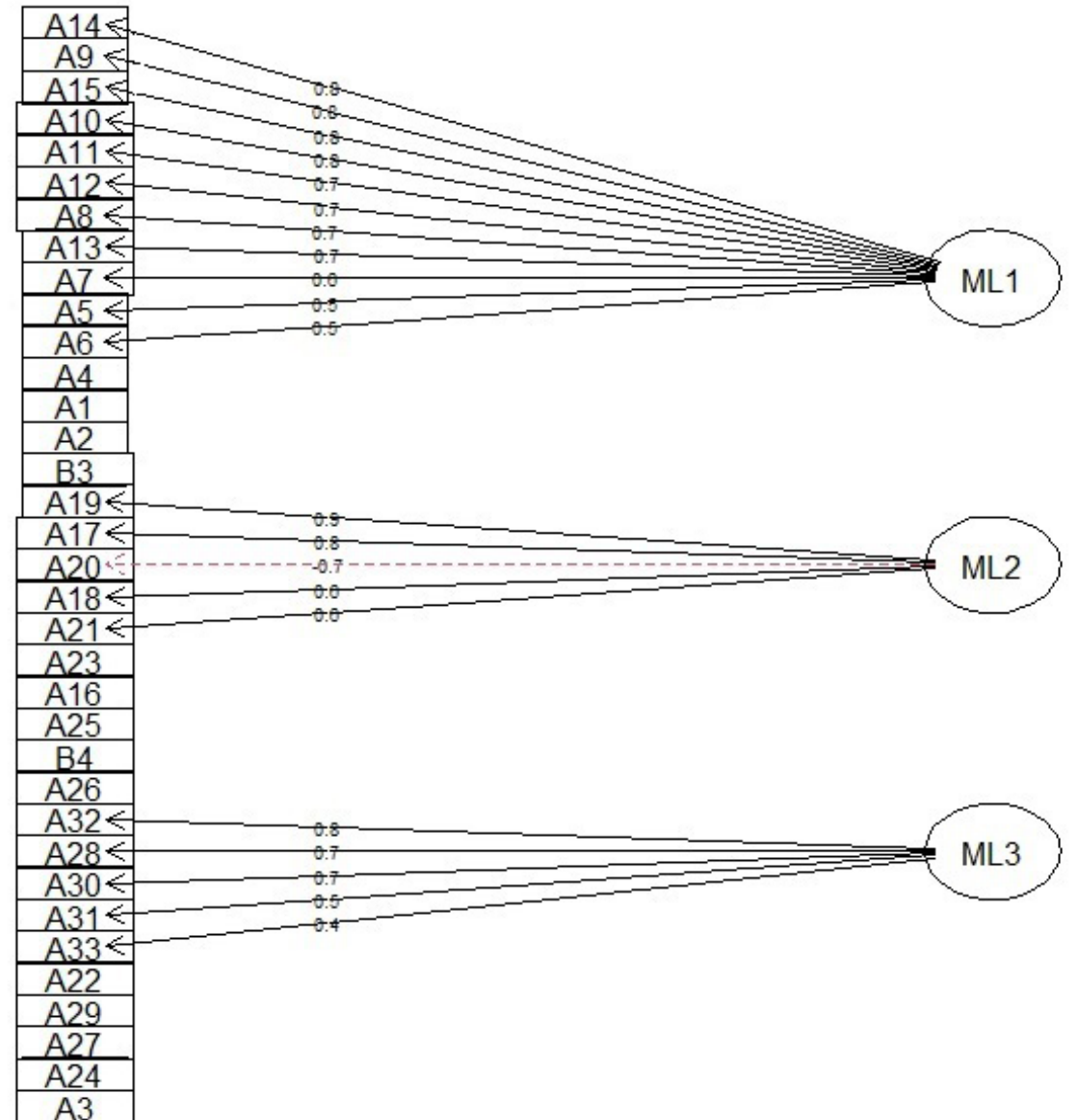

*Gráfico de árbol del análisis factorial de español tercer grado*

*Nota.* Elaboración propia.

Por lo tanto, la hipótesis de partida es que existen tres constructos latentes no observables que dan buena explicación de las variables de dichos factores latentes en el rendimiento de español tercer grado, como se observa en la Tabla 1. Estas variables latentes serán las siguientes:

- **1.** Entorno familiar y comunidad: refleja las condiciones económicas de la familia, el seguimiento en casa de las asignaciones escolares, las condiciones y ambiente en la comunidad.
- **2.** Gestión: está relacionada con la gestión de los directivos para tener unas mejores condiciones en la escuela.
- **3.** Desempeño: relaciona el desempeño del docente, así como las condiciones del aula.

# **Tabla 1**

*Pesos factoriales de las variables español tercer grado*

| <b>Variables</b> | Nombres de las variables                                              |       | <b>Factor 1 Factor 2 Factor 3</b> |       |
|------------------|-----------------------------------------------------------------------|-------|-----------------------------------|-------|
| A <sub>5</sub>   | Nivel educativo de los padres                                         | 0.517 |                                   |       |
| A <sub>6</sub>   | Ingresos en el hogar                                                  | 0.452 |                                   |       |
| A7               | Servicios con los que cuenta el hogar                                 | 0.600 |                                   |       |
| A8               | Bienes con los que cuenta el hogar                                    | 0.700 |                                   |       |
| A <sub>9</sub>   | Alimentación en el hogar                                              | 0.782 |                                   |       |
| A10              | Servicios con los que cuenta la comunidad                             | 0.751 |                                   |       |
| A11              | Clima negativo del barrio o la comunidad hogar                        | 0.735 |                                   |       |
| A12              | Clima positivo del barrio o la comunidad hogar                        | 0.705 |                                   |       |
| A13              | Gusto por la lectura                                                  |       | 0.699                             |       |
| A14              | Supervisión de estudios en el hogar                                   |       | 0.811                             |       |
| A15              | Comunicación con la escuela                                           |       | 0.759                             |       |
| A17              | Instalaciones en la escuela                                           |       | 0.757                             |       |
| A18              | Infraestructura del aula                                              |       | 0.633                             |       |
| A19              | Servicios básicos de la escuela                                       |       | 0.888                             |       |
| A20              | Disponibilidad de libros y materiales en la escuela según el director |       | 0.663                             |       |
| A21              | Programas escolares adicionales                                       |       | 0.584                             |       |
| A28              | Ambiente laboral según el docente                                     |       |                                   | 0.721 |
| A30              | Clima del aula según el docente                                       |       |                                   | 0.687 |
| A31              | Gestión directiva interna según el docente                            |       |                                   | 0.538 |
| A32              | Acompañamiento docente                                                |       |                                   | 0.841 |
| A33              | Monitoreo de las prácticas docentes                                   |       |                                   | 0.409 |

*Nota.* Elaboración propia, en base a datos del TERCE, 2013.

# **Análisis Factorial Confirmatorio**

Primero se verificó si los datos siguen una distribución normal multivariada para ello se utilizó el test de Mardia, obteniendo los siguientes resultados:

# **Tabla 2**

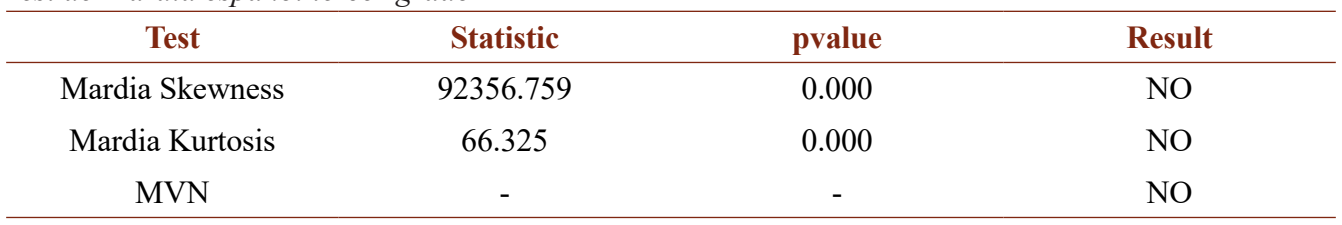

*Test de Mardia español tercer grado*

*Nota.* Elaboración propia, en base a datos del TERCE, 2013.

#### *Lesky Rivas, Cristian Cruz*

Se puede observar en la Tabla 2 que los datos no siguen una distribución normal multivariada ya que las estadísticas de asimetría como de curtosis deben ser superiores a 0.05. Una estrategia alternativa es utilizar la máxima verosimilitud (MLE) para estimar los parámetros del modelo, incluso si se sabe que los datos no son normales. En este caso, las estimaciones de los parámetros aún son consistentes, si el modelo se identifica y especifica correctamente.

#### **Indices de Ajuste**

Se verificaron los índices de ajuste más relevantes, estos índices de ajuste permitirán decidir si, el modelo tal y como se encuentra especificado guarda coherencia estadística, para español tercer grado: CFI=0.821, TLI 0.798, RMSEA=0.108, SRMR=0.075. Se observa que el modelo no ajusta muy bien, así que se realizó una "reespecificación".

Los índices de ajuste son valores que brindaran una orientación acerca de la "reespecificación" de la estructura factorial evaluada inicialmente, indicando sobre el mal funcionamiento de algunos elementos, pertenencia a otro factor o presencia de conexiones de errores. Dentro del paquete lavaan existe la función modindices que permite realizar el análisis de los errores, para este modelo indica una correlación de errores entre: A14 y A15; A31 y A33; A11 y A12; A5 y A6; A30 y A32; A7 y A15; A7 y A12; A8 y A15, esta correlación se agregó al modelo, quedando de la siguiente manera:

*entornoFYC = ~ A5 + A6 + A7 + A8 + A9 + A10 + A11 + A12 + A13 + A14 + A15 gestión = ~ A17 + A19 + A20 + A21 desempeño = ~ A28 + A29 + A30 + A31 + A32 A14 ~ ~ A15 A31 ~ ~ A33 A11 ~ ~ A12*  $A5 \sim \sim A6$ *A30 ~ ~ A32 A7 ~ ~ A15 A7 ~ ~ A12 A8 ~ ~ A15*

Se obtuvieron los siguientes resultados para los índices de ajuste más relevantes: CFI=0.921, TLI =  $0.906$ , RMSEA =  $0.072$ , SRMR =  $0.059$ .

### **Diagrama de Rutas**

# **Figura 5**

*Diagrama de ruta de las variables español tercer grado*

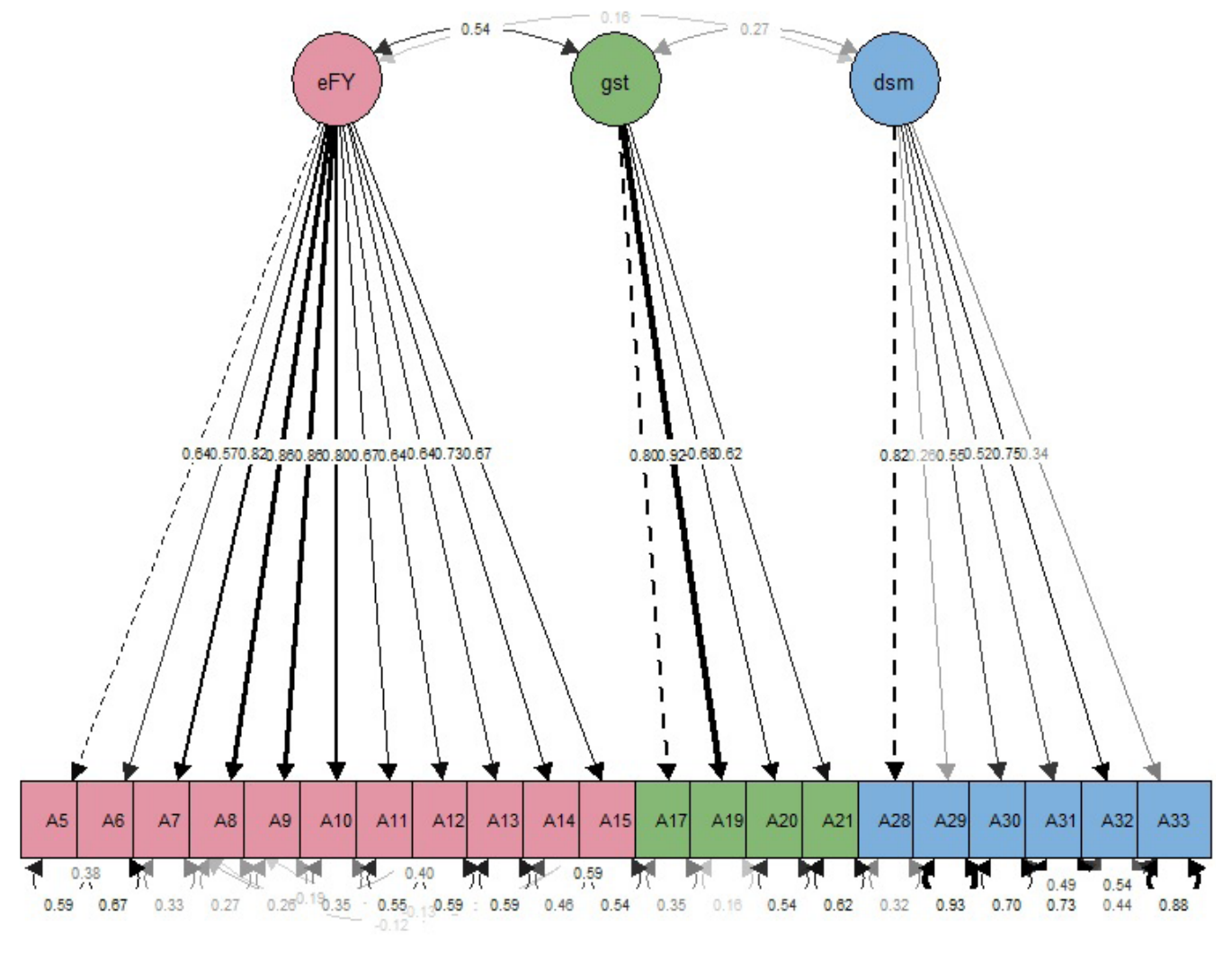

*Nota.* Elaboración propia.

Este diagrama de ruta de la Figura 5, recoge, dentro de círculos a las variables latentes o factores en este caso: entorno familiar y comunidad (eFY), gestión (gst), desempeño (dsm) y en cuadrados, las variables observadas; las relaciones de dependencia se establecen mediante flechas unidireccionales que van de los factores a las variables y las correlaciones o las covarianzas se representan mediante flechas bidireccionales.

# **Fiabilidad del Modelo**

Para comprobar dicha precisión o fiabilidad, se hizo uso del estadístico Alpha de Cronbach y Varianza Extraída Media.

# **Tabla 3**

| <i>mands</i> ac <i>a pacinaa act modelo</i> español tercer graac |                   |         |           |  |
|------------------------------------------------------------------|-------------------|---------|-----------|--|
| <b>Estadístico</b>                                               | <b>EntornoFyC</b> | Gestión | Desempeño |  |
| Alpha                                                            | 0.925             | 0.182   | 0.754     |  |
| <b>AVE</b>                                                       | 0.527             | 0.581   | 0.332     |  |

*Análisis de la fiabilidad del modelo español tercer grado*

*Nota.* Elaboración propia.

Se puede observar en la Tabla 3 que el Alpha de Cronbach tiene un ajuste aceptable para entorno familiar y de la comunidad; así como para desempeño ya que están por arriba de 0.70; para el caso de gestión se observa un valor muy por debajo de 0.70 indicando que las variables que corresponden a ese factor no tienen incidencia es estos resultados de español tercer grado. La Varianza Extraída Media (AVE) presenta problemas en desempeño ya que está por debajo de 0.50.

# **Ecuaciones Estructurales**

Ahora se busca establecer formalmente el modelo; anteriormente se realizó el análisis factorial exploratorio y confirmatorio lo que permitió tener un análisis de las variables latentes y el ajuste del modelo.

Especificación de modelo español tercer grado: se pasó del modelo conceptual al modelo estructural, se realizaron algunos ajustes en las variables latentes que permitieron mejorar los resultados, quedando de la siguiente manera:

> *entornoFYC = ~A5 + A6 + A7 + A8 + A9 + A10 + A11 + A12 + A13 + A15 gestión = ~A17 + A19 + A20 + A21 desempeño = ~A28 + A29 + A30 + A31 + A32 Y ~ entornoFYC + gestión + desempeño A14 ~ ~ A15 A11 ~ ~ A12*  $A5 \sim \sim A6$ *A30 ~ ~ A15 A7 ~ ~ A15 A7 ~ ~ A12*

$$
A8\sim \sim A15
$$

# **Estimación**

Se verificó si las estimaciones de los parámetros eran consistentes, si el modelo se identificaba y especificaba correctamente, para continuar estimando por MLE.

### **Figura 6**

*Diagrama de ruta SEM español tercer grado*

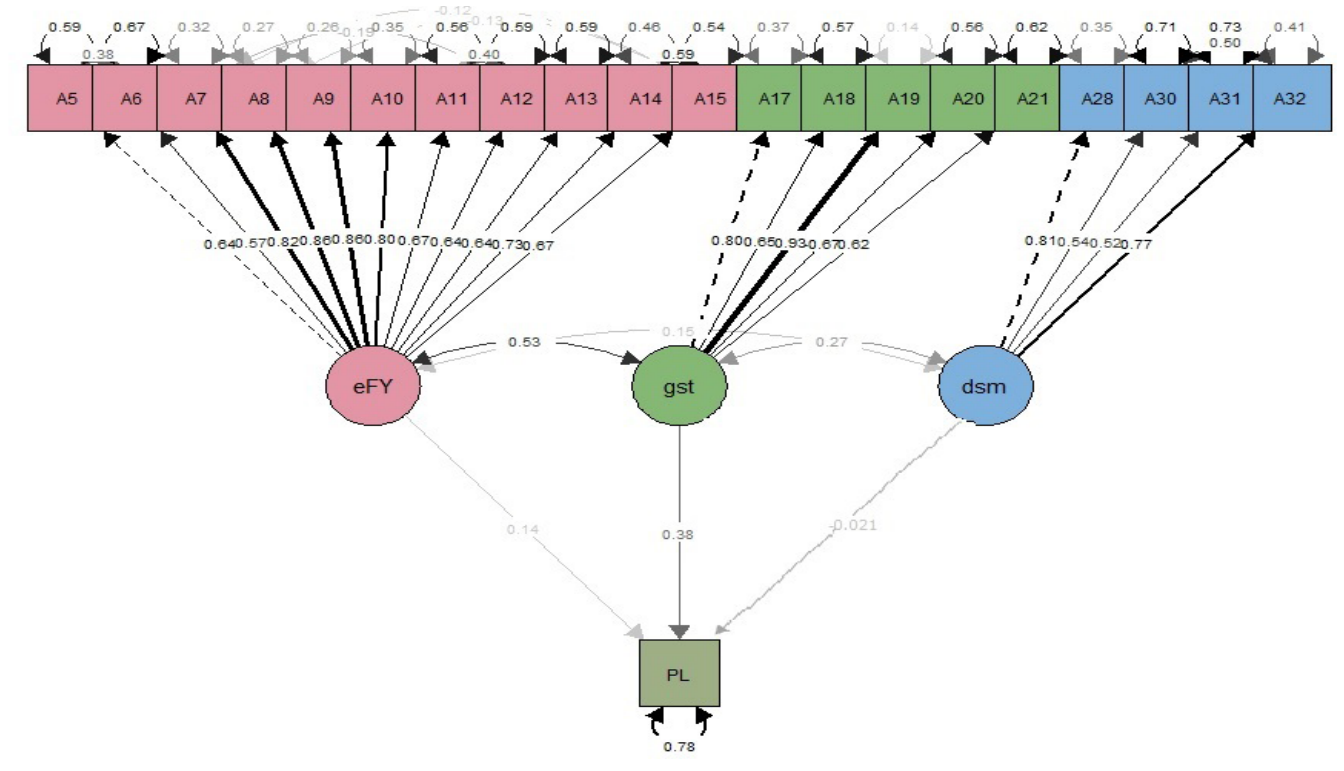

#### *Nota.* Elaboración propia.

Al ver los resultados del modelo en la Figura 6 no se observan estimaciones infractoras, que pudieran no validar el modelo.

### **Evaluación del Modelo**

Para ello se utilizó las medidas de bondad de ajuste, CFI=0.927; TLI=0.913; RMSEA=0.070; SRMR=0.061; NFI=0.923. Los índices muestran un mejor ajuste del modelo, un indicador de ajuste del modelo es el índice de ajuste normalizado NFI, este índice señala que un ajuste se considera aceptable cuando es mayor de 0.90. Con el modelo propuesto, se observa un valor para el índice NFI de 0.923, indicando que el modelo se ajusta bien.

# **Colinealidad entre Indicadores**

Para evaluar el nivel de colinealidad la prueba estadística más usual es el factor VIF, se considera que existe alta multicolinealidad cuando el VIF es mayor a 10. Para el caso del modelo presentado se observa en la Tabla 4 que todos los valores VIF son menores de 10, concluyendo así que no hay colinealidad entre las variables.

#### *Lesky Rivas, Cristian Cruz*

# **Tabla 4**

*Factor de inflación de la varianza del modelo español tercer grado*

| $\epsilon$<br>Variable | $\overline{ }$<br><b>VIF</b> | $\smash{\smash{\cup}}$<br><b>Variable</b> | <b>VIF</b> |
|------------------------|------------------------------|-------------------------------------------|------------|
| A <sub>5</sub>         | 2.01                         | A15                                       | 2.98       |
| A6                     | 1.78                         | A17                                       | 2.40       |
| A7                     | 3.44                         | A19                                       | 3.58       |
| A8                     | 3.45                         | A20                                       | 1.83       |
| A <sup>9</sup>         | 3.26                         | A21                                       | 1.62       |
| A10                    | 2.61                         | A28                                       | 1.80       |
| A11                    | 2.35                         | A30                                       | 1.88       |
| A12                    | 2.16                         | A31                                       | 1.31       |
| A13                    | 1.89                         | A32                                       | 2.57       |
| A14                    | 3.62                         |                                           |            |

*Nota.* Elaboración propia.

# **Análisis de Mediación**

Al trabajar con modelos de ecuaciones estructurales, se tiene la ventaja de comparar y analizar el comportamiento de cada una de las variables contra las demás, se tomó el primer modelo de ecuaciones estructurales como base para la comparación de los demás.

# **Análisis de Mediación Simple**

En la Figura 7 se observa que para este modelo de rendimiento académico (PL) en español tercer grado se consideró que el desempeño (dsm) docente es variable mediadora entre el entorno (eFY) y la gestión (gst) que realizan los directivos, también que el entorno (eFY) tiene un efecto directo en la gestión (gst). Además, que la gestión (gst) tiene un efecto directo en el rendimiento (PL).

# **Figura 7**

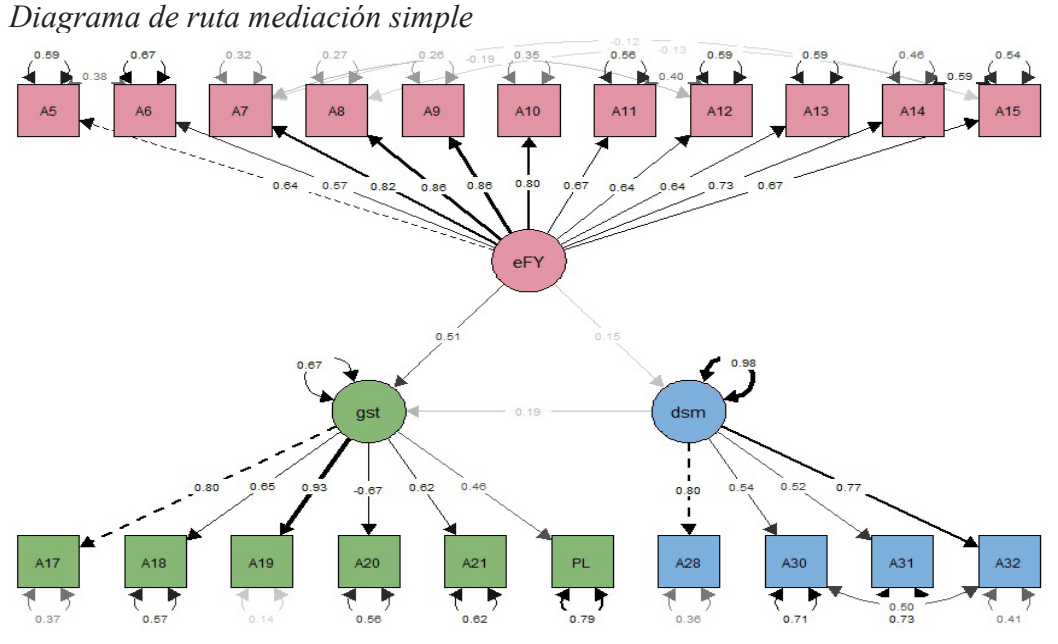

*Nota.* Elaboración propia.

 $CFI=0.925$ , TLI = 0.912, RMSEA=0.070, SRMR=0.063. Con un AIC=177214 y un BIC=177537. Se observa que este modelo tiene un SRMR mayor al SRMR= 0.061 del modelo base.

# **Análisis de Mediación Múltiple**

En la Figura 8 se observa que para este modelo de rendimiento académico (PL) en español tercer grado, se consideró que el desempeño (dsm) docente es variable mediadora entre el entorno (eFY) y la gestión (gst) que realizan los directivos. Además, que la gestión (gst) es mediadora entre el entorno (eFY) y el rendimiento (PL). CFI=0.927, TLI=0.913, RMSEA=0.070, SRMR=0.061. Con un AIC=177157 y un BIC= 177485. Se observa que este modelo tiene un SRMR igual al SRMR=0.061 del modelo base.

Se utilizó la prueba de Sobel para saber qué tan significativa es la mediación de gestión en este modelo, el resultado incluye la estimación del parámetro que fue de 0.294, y p-valor de 0.

# **Figura 8**

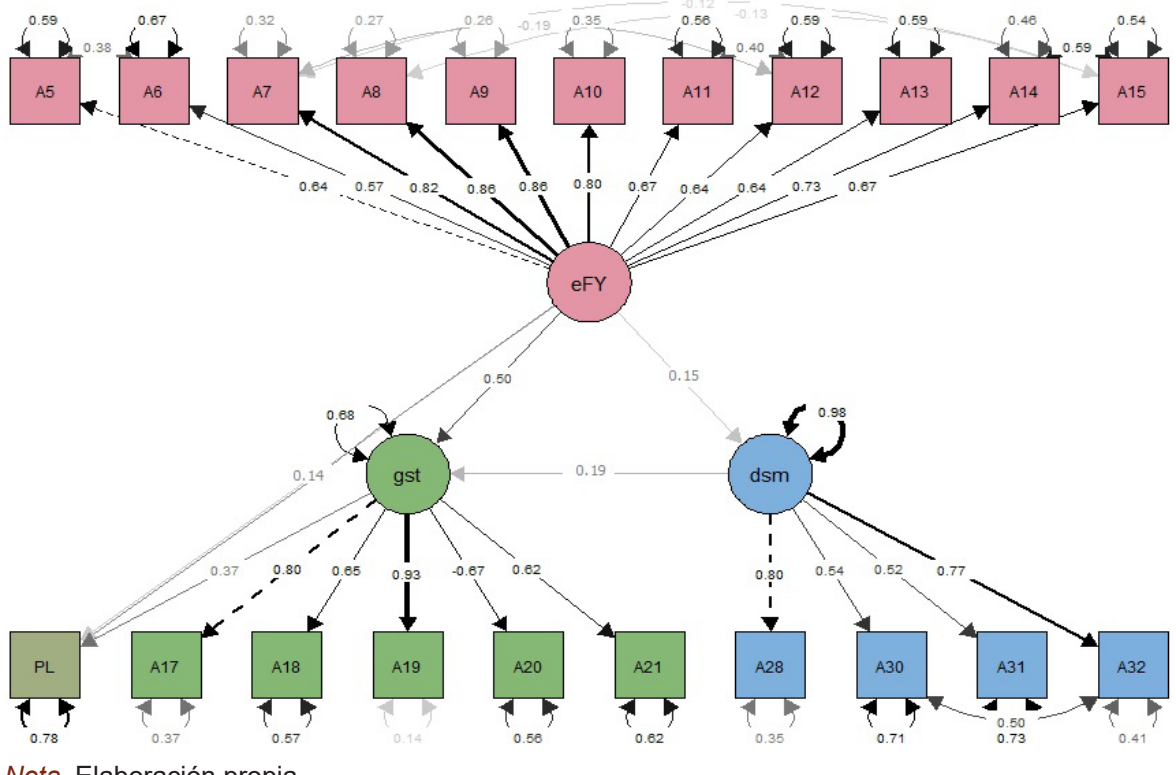

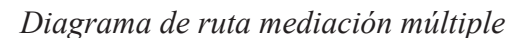

Se realizó un bootstrap, basado en el hecho de que el intervalo de confianza (IC) para ab (efecto indirecto en entorno, gestión y rendimiento) fue de [0.251, 0.335] el cual no incluye 0, existe un efecto de mediación significativo, la estimación sigue siendo de 0.294. Además, debido a que el IC para *c'* (efecto directo entre entorno y rendimiento) fue [0.171, 0.297] que no contiene 0, *c'* es significativamente diferente de 0.

*Nota.* Elaboración propia.

#### *Lesky Rivas, Cristian Cruz*

Por lo tanto, se puede concluir que existe un efecto de mediación parcial en este modelo y que el entorno influye a través de la gestión en el rendimiento académico, en la Tabla 5 se presentan las variables significativas del modelo.

# **Tabla 5**

*Variables significativas del modelo mediación múltiple español tercer grado*

| <b>Variables</b>                                                      | Estimación | Error Estándar | z-value | $P(\geq  z )$ |
|-----------------------------------------------------------------------|------------|----------------|---------|---------------|
| Nivel educativo de los padres                                         | 0.588      | 0.014          | 40.655  | 0.000         |
| Ingresos en el hogar                                                  | 0.671      | 0.016          | 41.251  | 0.000         |
| Servicios con los que cuenta el hogar                                 | 0.324      | 0.009          | 35.981  | 0.000         |
| Bienes con los que cuenta el hogar                                    | 0.266      | 0.008          | 34.184  | 0.000         |
| Alimentación en el hogar                                              | 0.261      | 0.008          | 34.322  | 0.000         |
| Servicios con los que cuenta la comunidad                             | 0.353      | 0.009          | 37.335  | 0.000         |
| Clima negativo del barrio o la comunidad hogar                        | 0.555      | 0.014          | 40.264  | 0.000         |
| Clima positivo del barrio o la comunidad hogar                        | 0.580      | 0.014          | 40.164  | 0.000         |
| Gusto por la lectura                                                  | 0.594      | 0.015          | 40.727  | 0.000         |
| Supervisión de estudios en el hogar                                   | 0.461      | 0.012          | 39.143  | 0.000         |
| Comunicación con la escuela                                           | 0.530      | 0.014          | 38.541  | 0.000         |
| Instalaciones en la escuela                                           | 0.368      | 0.011          | 34.567  | 0.000         |
| Infraestructura del aula                                              | 0.572      | 0.014          | 39.510  | 0.000         |
| Servicios básicos de la escuela                                       | 0.138      | 0.008          | 16.920  | 0.000         |
| Disponibilidad de libros y materiales en la escuela según el director | 0.557      | 0.014          | 39.294  | 0.000         |
| Programas escolares adicionales                                       | 0.615      | 0.015          | 40.061  | 0.000         |
| Ambiente laboral según el docente                                     | 0.355      | 0.021          | 17.188  | 0.000         |
| Clima del aula según el docente                                       | 0.710      | 0.020          | 34.642  | 0.000         |
| Gestión directiva interna según el docente                            | 0.726      | 0.019          | 38.143  | 0.000         |
| acompañamiento docente                                                | 0.408      | 0.020          | 20.600  | 0.000         |
| PL                                                                    | 0.781      | 0.019          | 41.874  | 0.000         |
| EntornoFYC                                                            | 0.412      | 0.019          | 21.174  | 0.000         |
| Gestión directiva interna según el docente                            | 0.429      | 0.016          | 26.883  | 0.000         |
| Desempeño                                                             | 0.630      | 0.028          | 22.220  | 0.000         |

*Nota.* Elaboración propia.

Al observar los resultados de la Tabla 5, y saber que el factor entorno de la comunidad y familia influye a través de la gestión y directamente en el rendimiento académico, esto indica que los recursos con los que se cuenta en el hogar se asocian al aprendizaje y determinan que, a mejores condiciones económicas, mejor rendimiento escolar.

# **Validación del Modelo**

Para la validación del modelo, se verificó si este estaba afectado por el método común de la varianza (CMV) para ello se utilizó el segundo enfoque que permite ver y controlar el impacto del sesgo del método común después de la recopilación de datos. Es decir, se utilizó un análisis post-hoc, para evitar que la CMV amenacé la validez de las conclusiones sobre los modelos.

Primero se utilizó la prueba de factor único de Harman. Para el modelo de mediación múltiple español tercer grado la varianza total extraída por un factor fue de 34%, por lo que no hay problema con el método común de la Varianza (CMV).

También se utilizó la relación de correlaciones heterotrait-monotrait ratio of correlations, donde se obtuvieron los siguientes resultados:

# **Tabla 6**

|            | <b>EntornoFyC</b> | Gestión | Desempeño |
|------------|-------------------|---------|-----------|
| EntornoFYC | 000.1             |         |           |
| Gestión    | 0.450             | 1.000   |           |
| Desempeño  | 0.118             | 0.220   | 000.1     |

*Criterio HTMT en modelo español tercer grado*

*Nota.* Elaboración propia.

Considerando el umbral de 0.85 para el criterio HTMT, en la Tabla 6 se encontró que no hay problemas de validez discriminante para correlaciones entre constructos.

# **Conclusiones**

- **1.** Los modelos de ecuaciones estructurales presentan una gran ventaja, debido a que estos se apoyan en el análisis factorial exploratorio y confirmatorio, permitiendo realizar pruebas para reespecificar los modelos y obtener las mejores estimaciones en los modelos, además permite ver el sesgo del método común después de la recopilación de datos y así validar las conclusiones de los modelos.
- **2.** Con respecto a los factores asociados, las variables con mayor influencia en cada uno de los factores se tienen: en el factor entorno familiar y comunidad, fue ingresos en el hogar, indicando una conexión entre los recursos disponibles en el hogar y el desempeño académico, sugiriendo que un mayor bienestar económico se relaciona con un rendimiento escolar más favorable. Para el factor gestión, fue programas escolares adicionales, la promoción de la salud, el deporte y la alimentación son importantes para fomentar la asistencia de los niños a la escuela, pero requieren de medidas complementarias educativas para mejorar los resultados académicos de los estudiantes que requieren los programas.

Y finalmente para el factor desempeño, fue gestión directiva, el acceso al material educativo siempre requiere estar acompañado de una adecuada gestión por parte de los directivos de las instituciones, lo que sugiere que la disponibilidad de los recursos en la escuela tiene una asociación positiva y significativa con el logro académico.

**3.** El modelo de ecuaciones estructurales permitió ver que no solo las características propias de las instituciones influyen en los logros de los estudiantes, sino también las características de la comunidad. Los resultados muestran que el factor socioeconómico tanto de los estudiantes como de sus escuelas sigue siendo muy relevante.

# **Reconocimientos**

El estudio fue realizado en el marco de la tesis con título "Modelos estadísticos de análisis de factores que afectan el rendimiento escolar", de la Maestría en Matemática de la Universidad Nacional Autónoma de Honduras, se agradece a la Organización de las Naciones Unidas para la Educación, la Ciencia y la Cultura (UNESCO) y al Laboratorio Latinoamericano de Evaluación de la Calidad de la Educación (LLECE) por el acceso a las bases de datos del Tercer Estudio Regional Comparativo y Explicativo (TERCE), publicadas en el año 2013, que permitieron este estudio.

#### **Referencias Bibliográficas**

- **Arauz, A. F.** (2020). *Comparación entre modelos de datos multinivel a través de ecuaciones estructurales con estimación bayesiana y pequeñas varianzas a priori en las cargas factoriales cruzadas*. Ciudad Universitaria Rodrigo Facio, Costa Rica. https://www.kerwa.ucr.ac.cr/handle/10669/81822
- **Campbell, D. T. y Fiske, D. W.** (1959). Convergent and discriminant validation by the multitrait–multimethod matrix. *Psychological Bulletin*, *56*, 81–105. https://doi.org/10.1037/h0046016
- **Cattell, R. B.** (1966). The screen test for the number of factors. *Multivariate Behavioral Research*, *1:2*, 245-276. https://doi.org/10.1207/s15327906mbr0102\_10
- **Cronbach, L. J.** (1951). Coefficient alpha and the internal structure of tests. *Psychometrika*, *16*(3), 297- 334. https://doi.org/10.1007/BF02310555
- **Eichhorn, B. R.** (2014). *Common Method Variance Techniques*. Cleveland State University, Cleveland, OH: SAS Institute Inc, 1-11. https://api.semanticscholar.org/CorpusID:52235268
- **Escobedo Portillo, M. T., Hernández Gómez, J. A., Ortega, V. E., y Martínez Moreno, G.** (2015). Modelos de ecuaciones estructurales: características, fases, construcción, aplicación y resultados. *Ciencia & Trabajo*, *18*(55), 16–22. http://dx.doi.org/10.4067/S0718-24492016000100004
- **Everitt, B. y Hothorn, T.** (2011). *An introduction to applied multivariate analysis with R.* Springer Science Business Media. http://dx.doi.org/10.1007/978-3-319-14093-3
- **Fabrigar, L. R. y Wegener, D. T.** (2000). Analysis and design for nonexperimental data addressing causal and noncausal hypothesis. *Handbook of research methods in social and personality psychology*, 412- 450.
- **Fornell, C., y Larcker, D. F.** (1981). Evaluating structural equation models with unobservable variables and measurement error. *Journal of Marketing Research*, *18*(1), 39-50. https://doi.org/10.2307/3151312
- **Frazier, P. A., Tix, A. P., y Barron, K. E.** (2004). Testing moderator and mediator effects in counseling psychology research. *Journal of Counseling Psychology*, *51*(1), 115–134. https://doi.org/10.1037/0022- 0167.51.1.115
- **Guttman, L.** (1954). Some necessary conditions for common-factor analysis. *Psychometrika*, *19*(2). https://doi.org/10.1007/BF02289162
- **Harman, H.** (1960). *Modern factor analysis.* Chicago: University of Chicago Press.
- **Henseler, J., Ringle, C. M. y Sarstedt, M.** (2015). A new criterion for assessing discriminant validity in variance-based structural equation modeling. *Revista de la Academia de Ciencias del Marketing*, *43*(1), 115–135. https://doi.org/10.1007/s11747-014-0403-8
- **Horn, J. L.** (1965). A rationale and test for the number of factors in factor analysis. *Psychometrica*, *30*(2). https://doi.org/10.1007/BF02289447
- **Johnson, R. A. y Wichern, D. W.** (2007). *Applied multivariate statistical analysis.* Pearson Education.
- **Jolliffe, I.** (2005). Principal component analysis. *Encyclopedia of Statistics in Behavioral Science*, *3*, 1580–1584. http://dx.doi.org/10.1007/978-3-642-04898-2\_455
- **Labraca, J. M.** (2021). *Modelos de ecuaciones estructurales.* España: Universidad de Almería.
- **Mardia, K. V.** (1970). Measures of multivariate skewness and kurtosis. *Biometrika*, *57*(3), 519. https:// doi.org/10.1093/biomet/57.3.519
- **Mulaik, S. A.** (2009). *Linear causal modeling with structural equations.* Chapman & Hall book. https:// doi.org/10.1201/9781439800393
- **Quintana, L. y Mendoza, M. Á.** (2016). *Luis Quintana. Econometría aplicada usando R.* Ciudad Universitaria, Delegación Coyoacán: DGAPA, UNAM.
- **Richardson, H. A., Simmering, M. J., y Sturman, M. C.** (2009). A tale of three perspectives: Examining post hoc statistical techniques for detection and correction of common method variance. *Organizational Research Methods*, *12*(4), 762-800. https://doi.org/10.1177/1094428109332834
- **Rivas Martínez, L. I. y Cruz Torres, C. A.** (2022). Análisis Multinivel de Factores que Afectan el Rendimiento Escolar en Español Tercer Grado en Honduras. *Paradigma: Revista De Investigación Educativa*, *29*(48), 93–119. https://doi.org/10.5377/paradigma.v29i48.15278
- **Ruiz, M. A., Pardo, A. y Martín, R. S.** (2010). Modelo de ecuaciones estructurales. *Papeles del Psicólogo*, *31*(1), 34-45. https://www.redalyc.org/articulo.oa?id=77812441004
- **Team, R. C.** (2020). *R: A Language and Environment for Statistical Computing.* Vienna, Austria: R Foundation for Statistical Computing. https://www.r-project.org/
- **Tehseen, S., Ramayah, T. y Sajilan, S.** (2017). Testing and controlling for common method variance: A review of available methods. *Journal of Management Sciences*, *4*(2), 146-175. https://doi. org/10.20547/jms.2014.1704202
- **Tone, E. R.** (2017). *Descripción metodología del modelo de ecuaciones estructurales con el método de estimación de mínimos cuadrados parciales.* Universidad Nacional Agraria, La Molina, Lima, Perú. https://hdl.handle.net/20.500.12996/3275
- **UNESCO.** (2007). *Informe de seguimiento de la educación para todos en el mundo.* Fortemps.
- **UNESCO.** (2013). *Factores asociados al aprendizaje en el SERCE* . Oficina Regional de Educación Para América Latina y el Caribe.
- **UNESCO.** (2016). *Reporte técnico tercer estudio comparativo y explicativo.* Oficina Regional de Educación para América Latina y el Caribe. https://unesdoc.unesco.org/ark:/48223/pf0000247123
- **Wright, S.** (1934). The method of path coefficients. *The Annals of Mathematical Statistics*, *5*, 161-215. https://doi.org/10.1214/aoms/1177732676